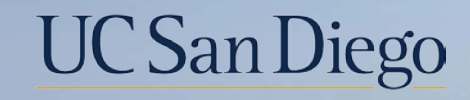

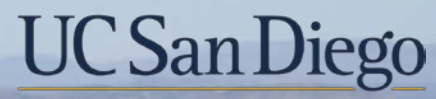

**Health Sciences** 

# **Micro Learning:** Understanding the DOPE Report 8/23/22

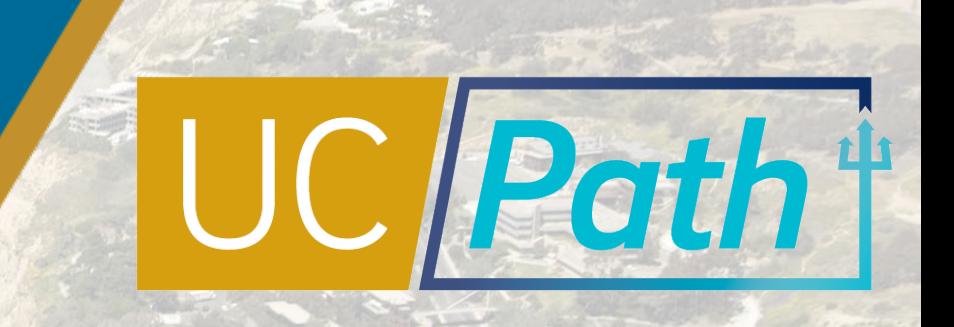

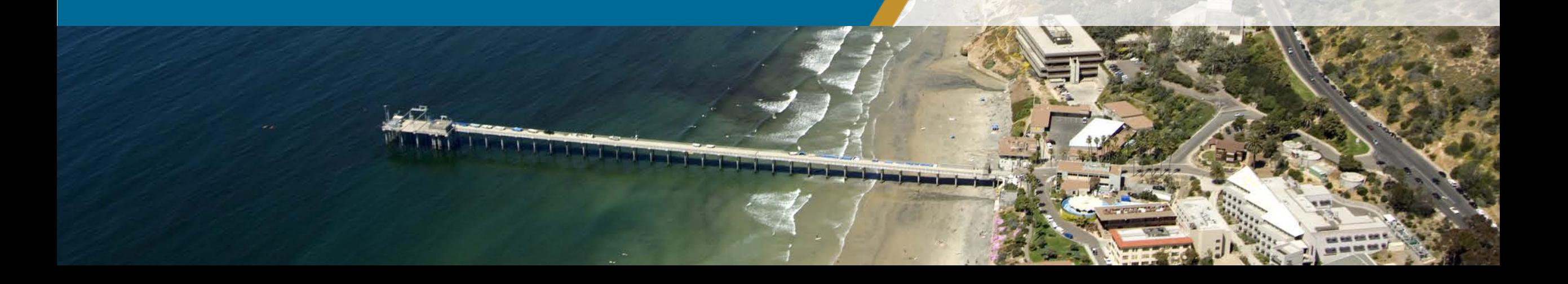

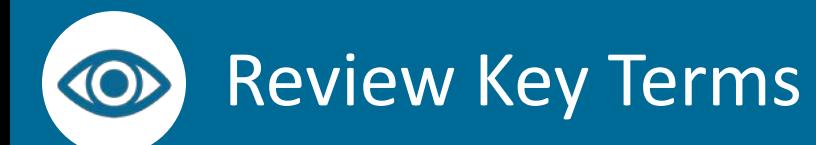

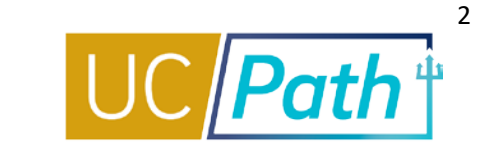

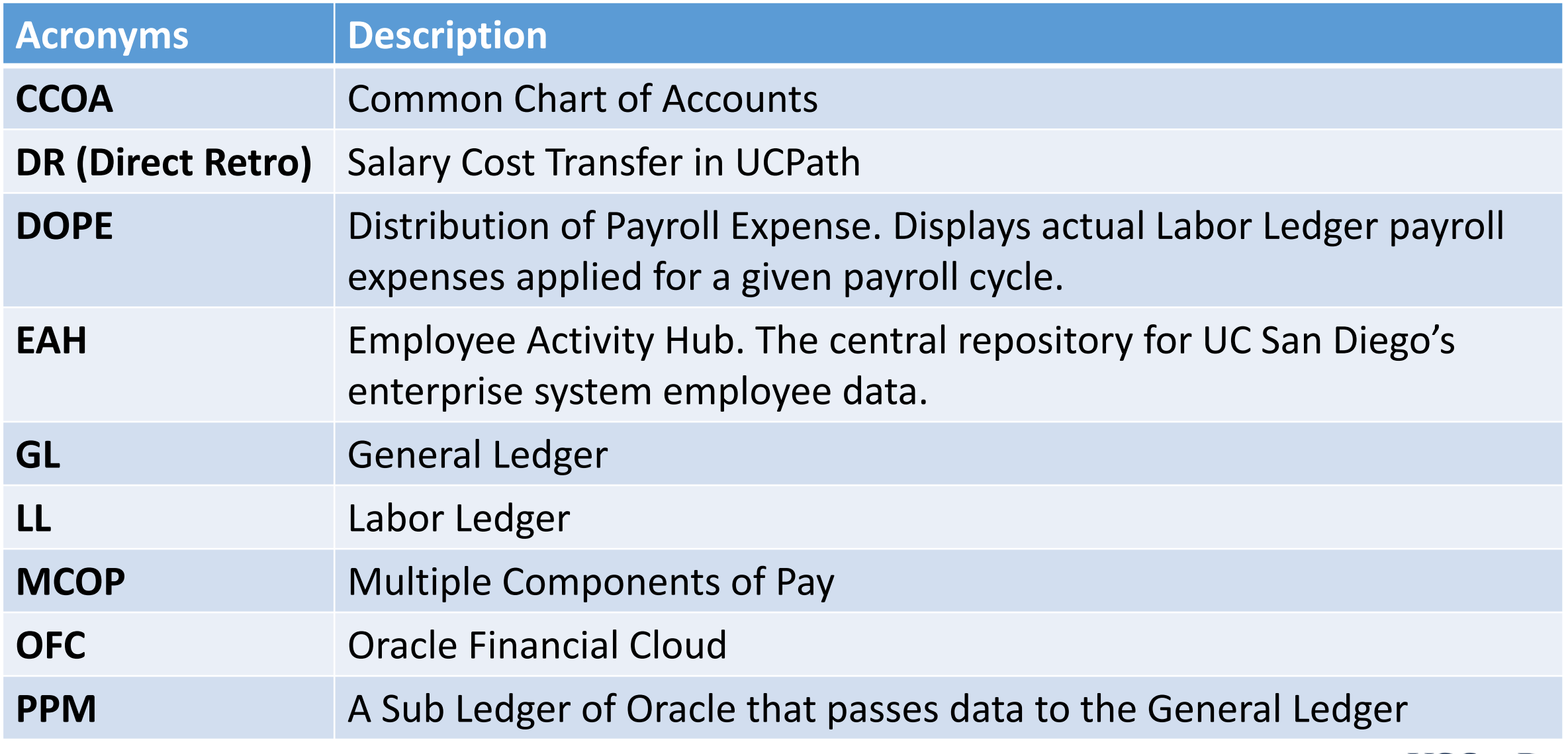

**Job Aid: Payroll [Reconciliation Toolkit](https://ucsdcloud-my.sharepoint.com/:b:/g/personal/ucpathproject_ucsd_edu/ERiYXszWBhNGpcrxKSbmuP0B3jTejDF-nSri2mTjfNJB-g)**

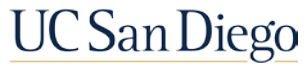

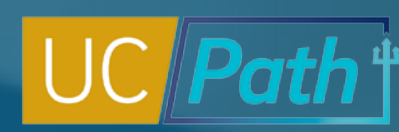

3

## DOPE (Distribution of Payroll Expenses)

### Use the **DOPE (Distribution of Payroll Expenses) Report** to help reconcile payroll expenses

- When troubleshooting discrepancies, always identify and correct Fund Entry errors in UCPath first
- The DOPE report will help you figure out if there are Fund Entry errors in UCPath
- If the DOPE report looks correct that means the correction needs to happen in OFC

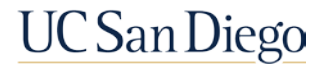

# UCPath to Labor Ledger (DOPE)

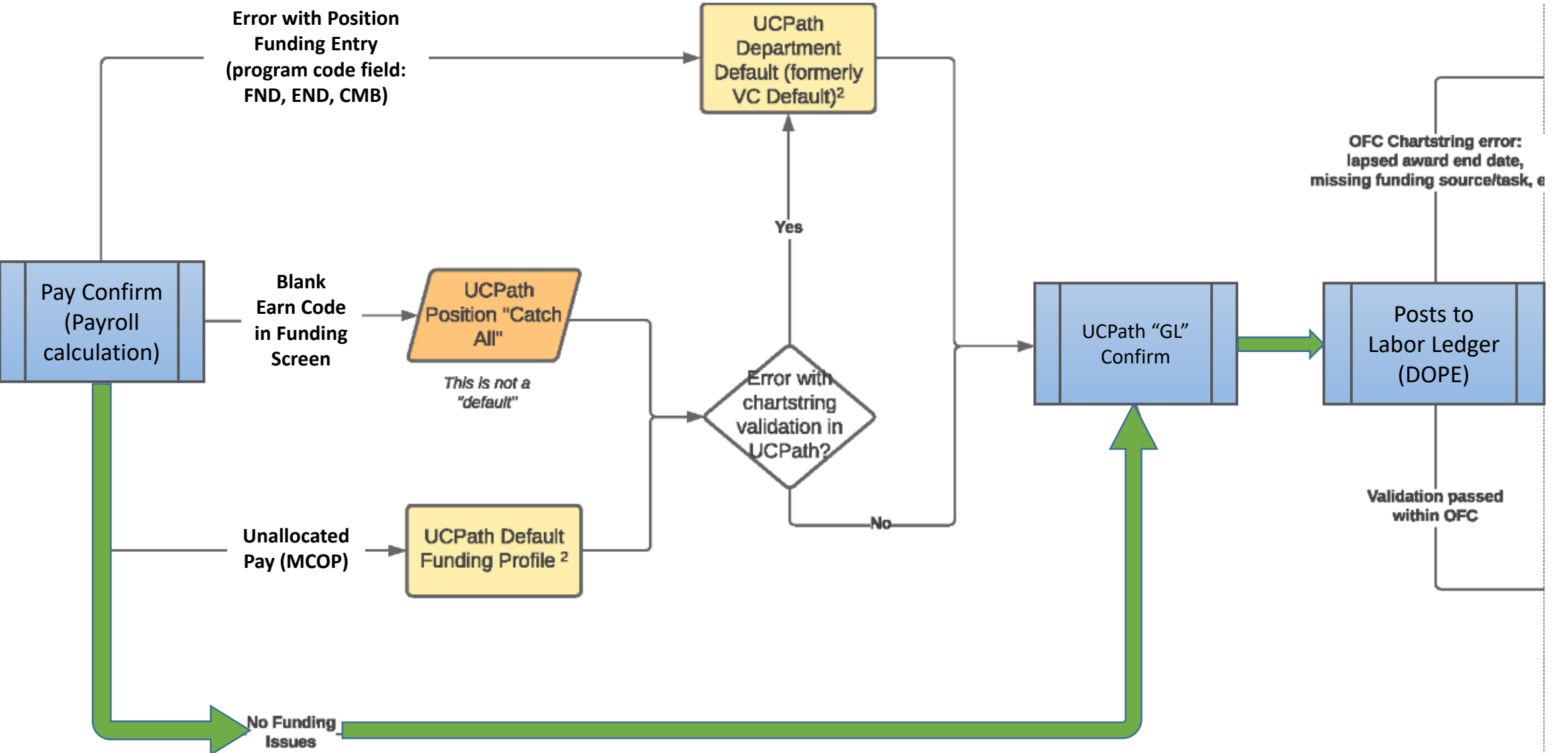

*View the complete Payroll "Default" Transactions flow chart on the [Payroll Reconciliation Toolkit](https://ucsdcloud-my.sharepoint.com/:b:/g/personal/ucpathproject_ucsd_edu/ERiYXszWBhNGpcrxKSbmuP0B3jTejDF-nSri2mTjfNJB-g)*

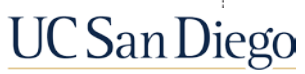

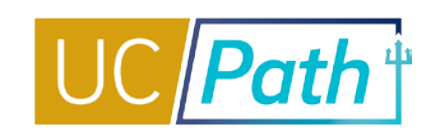

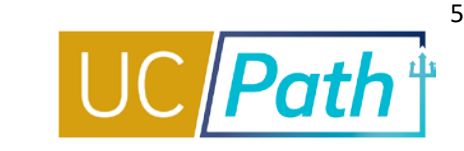

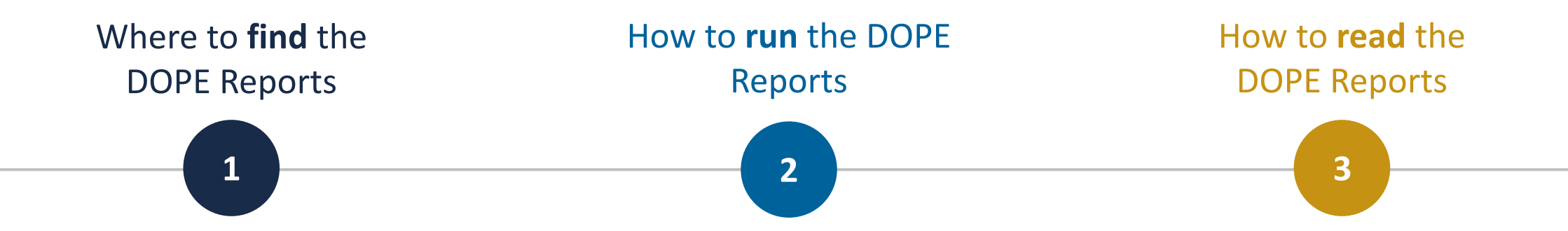

- Business Analytics Hub (BAH)
- Four Versions:
- DOPE Report (Original)
- DOPE Ancillary Report
- DOPE Sponsor Report
- DOPE with Combined Salary & Fringe Column Set, and Employee Summary Report
- Check your Parameters
- When using the Search Box, always select from dropdown: "Contains any of these keywords"
- Use Check Boxes only if you need to filter for something specific
- Column Headings are important
- [Job Aid: Payroll Reconciliation](https://ucsdcloud-my.sharepoint.com/:b:/g/personal/ucpathproject_ucsd_edu/ERiYXszWBhNGpcrxKSbmuP0B3jTejDF-nSri2mTjfNJB-g)  Toolkit

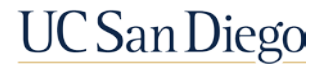

# Discrepancies between GL and DOPE

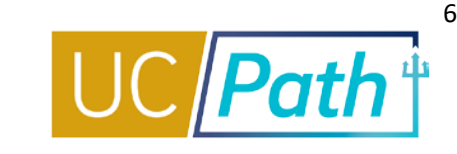

Mismatches between the OFC General Ledger (GL) and the UCPath Labor Ledger (DOPE) are caused by:

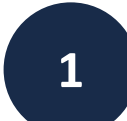

**2**

**3**

#### **Funding entry errors in UCPath**

- Correct funding entry in UCPath
- Monitor the Funding Issues Report available on [BAH](https://bah.ucsd.edu/hr-payroll/index.html) to identify potential FND, END, CMB errors
- [Job Aid: Correcting Discrepancies in UCPath Labor Ledger \(DOPES\) Caused by UCPath Fund Entry Errors](https://ucsdcloud-my.sharepoint.com/:b:/g/personal/ucpathproject_ucsd_edu/EdwvWBjtKnlGqur07LipknkBhS-EoYn4E84xABvu4RRiAQ)

### **OFC and/or UCPath chartstrings being incorrect**

- Correct chartstring in UCPath and/or OFC
- [Job Aid: Correcting Discrepancies Between OFC General Ledger \(GL\) and UCPath Labor Ledger \(DOPES\)](https://ucsdcloud-my.sharepoint.com/:b:/g/personal/ucpathproject_ucsd_edu/EbybXJjxug1DnND3U8r1ovIBA4KC-hoq0sdaUP8u1VIPMw)

## **Project end dates in GL/PPM**

- Correct OFC GL/PPM End Date
- [Job Aid: Correcting Discrepancies Between OFC General Ledger \(GL\) and UCPath Labor Ledger \(DOPES\)](https://ucsdcloud-my.sharepoint.com/:b:/g/personal/ucpathproject_ucsd_edu/EbybXJjxug1DnND3U8r1ovIBA4KC-hoq0sdaUP8u1VIPMw)

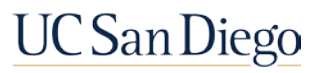

#### Resources

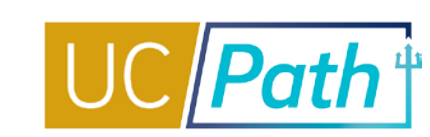

7

#### **[UC San Diego Job Aids and Quick References](https://ucpath.ucsd.edu/transactors/job-aids.html) <b>L[UC San Diego SNOW Knowledge Base](https://support.ucsd.edu/path?id=kb_view)**

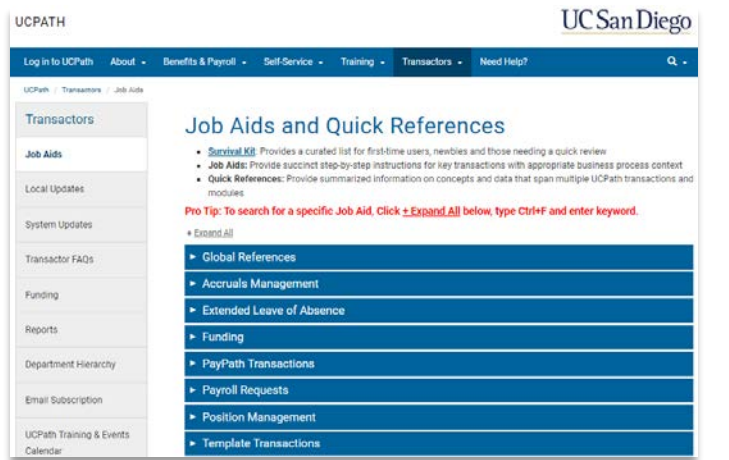

- [Payroll Reconciliation Toolkit](https://ucsdcloud-my.sharepoint.com/:b:/g/personal/ucpathproject_ucsd_edu/ERiYXszWBhNGpcrxKSbmuP0B3jTejDF-nSri2mTjfNJB-g)
- [Understanding Default and Catch-All Funding Sources](https://ucsdcloud-my.sharepoint.com/:b:/g/personal/ucpathproject_ucsd_edu/EWw0hguaTOhHuO656g8K48EBe3miWqFOdunGElzOQ2fXDQ)
- [Correcting Discrepancies in UCPath Labor Ledger \(DOPES\) Caused by](https://ucsdcloud-my.sharepoint.com/:b:/g/personal/ucpathproject_ucsd_edu/EdwvWBjtKnlGqur07LipknkBhS-EoYn4E84xABvu4RRiAQ)  UCPath Fund Entry Errors
- [Correcting Discrepancies Between OFC General Ledger \(GL\) and UCPath](https://ucsdcloud-my.sharepoint.com/:b:/g/personal/ucpathproject_ucsd_edu/EbybXJjxug1DnND3U8r1ovIBA4KC-hoq0sdaUP8u1VIPMw) Labor Ledger (DOPES)
- **[How to Update Position Funding](https://ucsdcloud-my.sharepoint.com/:b:/g/personal/ucpathproject_ucsd_edu/EdhKlKsjOINFk3OedAP6g0kBmmKznaCrCK48v2gA9H6e2A)**
- [How to Update Position Funding with the Salary Cap/MCOP Worksheet](https://ucsdcloud-my.sharepoint.com/:b:/g/personal/ucpathproject_ucsd_edu/ET7jXpYqDx5Kv59yiz90l9UBVkHZyygCsSoqq-vGdaL1kw)
- [How to Submit a Direct Retro](https://ucsdcloud-my.sharepoint.com/:b:/g/personal/ucpathproject_ucsd_edu/EcOwSIRqubBIrdLs1PYsv2IBicJgFm287LGHjlI40bRFEQ?e=bsZAGU)
- [How to Submit a Direct Retro with the Salary Cap/MCOP Worksheet](https://ucsdcloud-my.sharepoint.com/:b:/g/personal/ucpathproject_ucsd_edu/EYU9-QXKfGxBqsHRINp1ANcBXwtJxXymraErrIf9P7q1Fg)
- [Fiscal Year-End Funding Rollover](https://ucsdcloud-my.sharepoint.com/:b:/g/personal/ucpathproject_ucsd_edu/EehG8vBM0apBtYqY6RtA82sBrwHmG7xGQixWBF_dTRO15A)

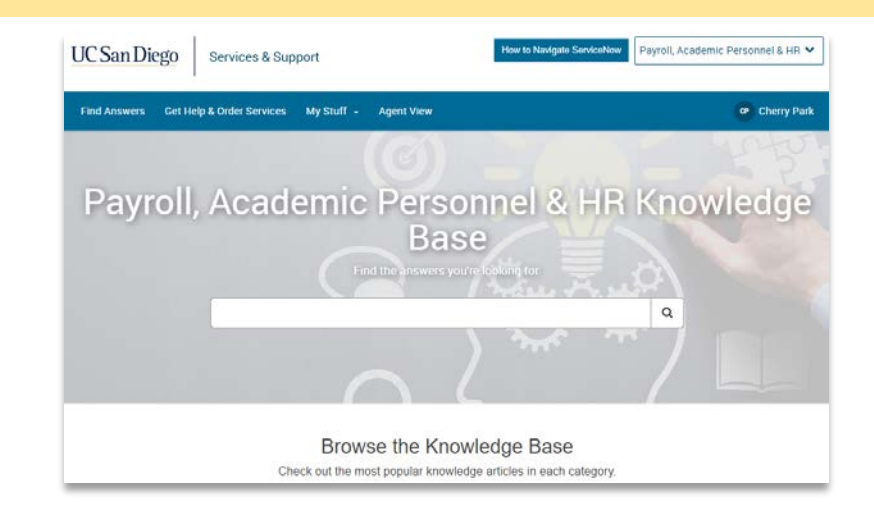

- [UCPath Funding FAQs](https://support.ucsd.edu/path?id=kb_article_view&sys_kb_id=14ffa81187f05910947a0fa8cebb350f&sysparm_article=KB0032792)
- [How to Submit a Case to the UCPath-Finance Team](https://support.ucsd.edu/path?id=kb_article_view&sys_kb_id=a273021287984d14947a0fa8cebb353e&sysparm_article=KB0033754)
- [How to Understand Vacation Accounting Transactions in UCPath](https://support.ucsd.edu/path?id=kb_article_view&sys_kb_id=68721a251b23095048e9cae5604bcb2d&sysparm_article=KB0033043)
- [Direct Retro: Troubleshooting](https://support.ucsd.edu/path?id=kb_article_view&sys_kb_id=c8d030561b80dd14d1b0a935604bcb1b&sysparm_article=KB0033989)
- **[How to Request a New Salary Cap Rate](https://support.ucsd.edu/path?id=kb_article_view&sys_kb_id=3d0b6e3e1b03c51448e9cae5604bcb01&sysparm_article=KB0033886)**
- [How to Configure Department Default FAU's](https://support.ucsd.edu/path?id=kb_article_view&sys_kb_id=ee8d13ed8701dd54825ac807cebb3579&sysparm_article=KB0034027)
- [How to Resolve Differences Between UCPath Labor Ledger \(DOPE\) and OFC GL/PPM](https://support.ucsd.edu/finance?id=kb_article_view&sys_kb_id=20b3f7261b73b8d4b8d255b5604bcbf6&sysparm_article=KB0032691)
- [How to Use DOPE Information to View Posting in OFC](https://support.ucsd.edu/finance?id=kb_article_view&sys_kb_id=536d90c21b20cd10b8d255b5604bcbe9&sysparm_article=KB0032610)
- [How to Determine a Chart String \(CoA Reference Guide\)](https://support.ucsd.edu/finance?id=kb_article_view&sys_kb_id=29962af41b4bf81c73462fc4604bcb0e&sysparm_article=KB0032301)

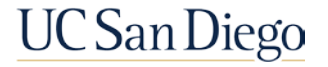

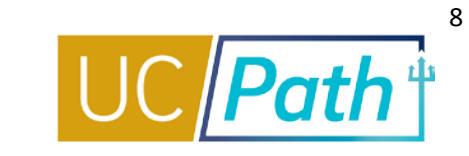

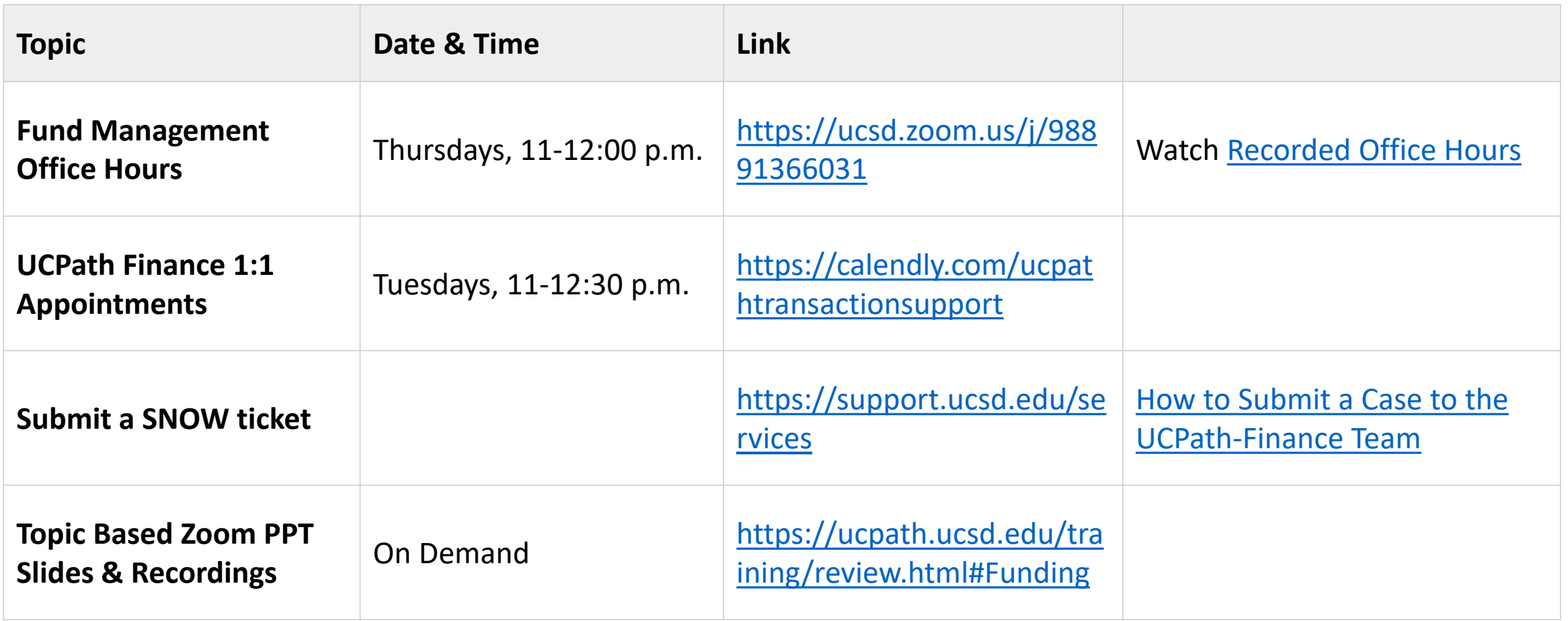

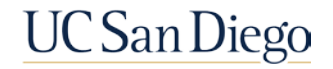

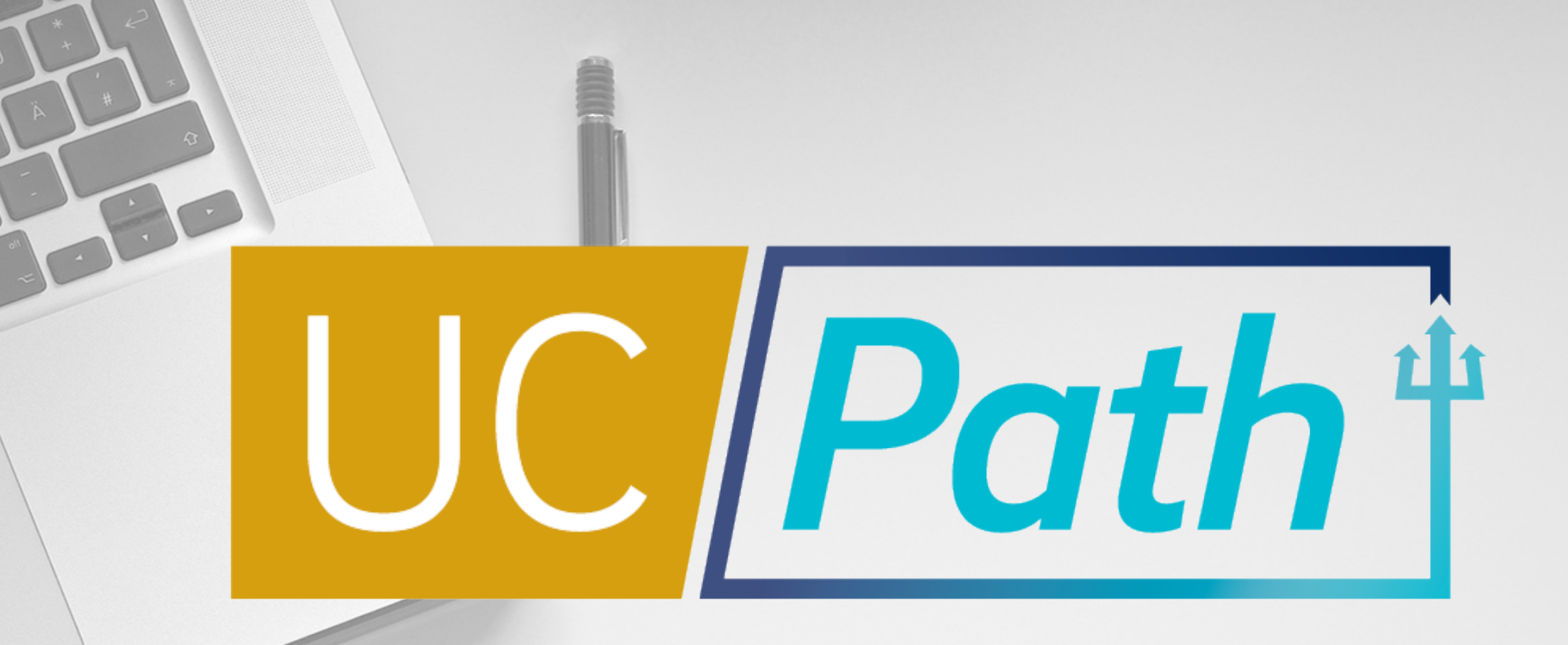

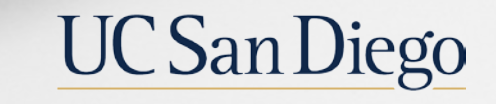

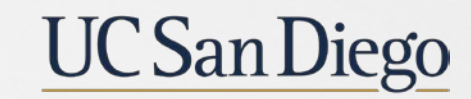

**Health Sciences**